## *Create an* E-tention

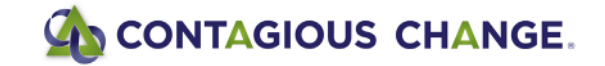